# **Capitolo 7 Sistemi a costi variabili: uno strumento per il management**

#### **Esercizio 7.1 (30 minuti)**

1. a. Il costo di prodotto unitario in base al sistema a costi pieni sarà:

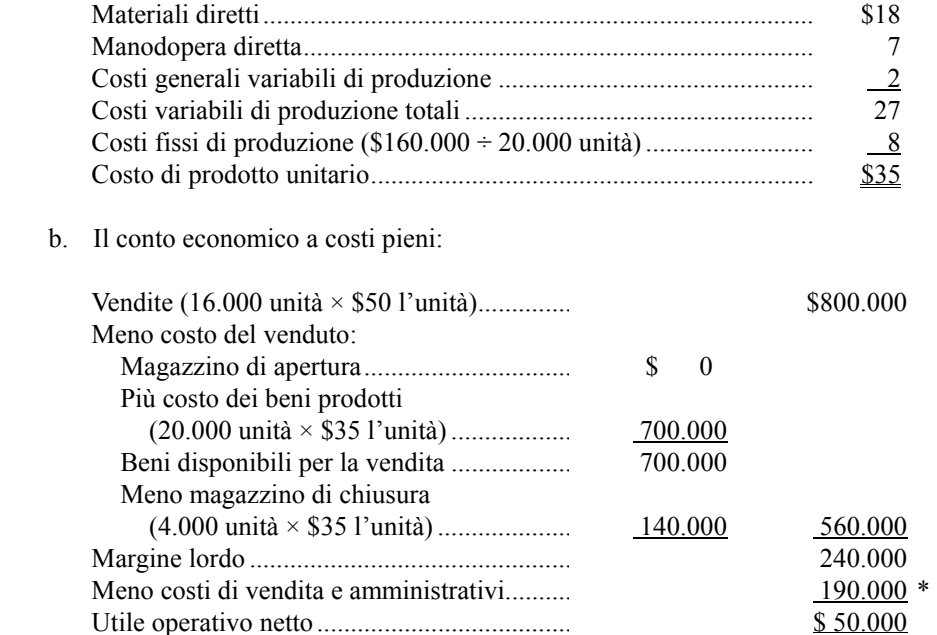

\*(16.000 unità  $\times$  \$5 l'unità) + \$110.000 = \$190.000.

2. a. Il costo di prodotto unitario in base al sistema a costi variabili sarà:

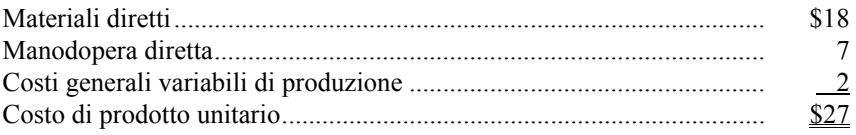

b. Il conto economico a costi variabili:

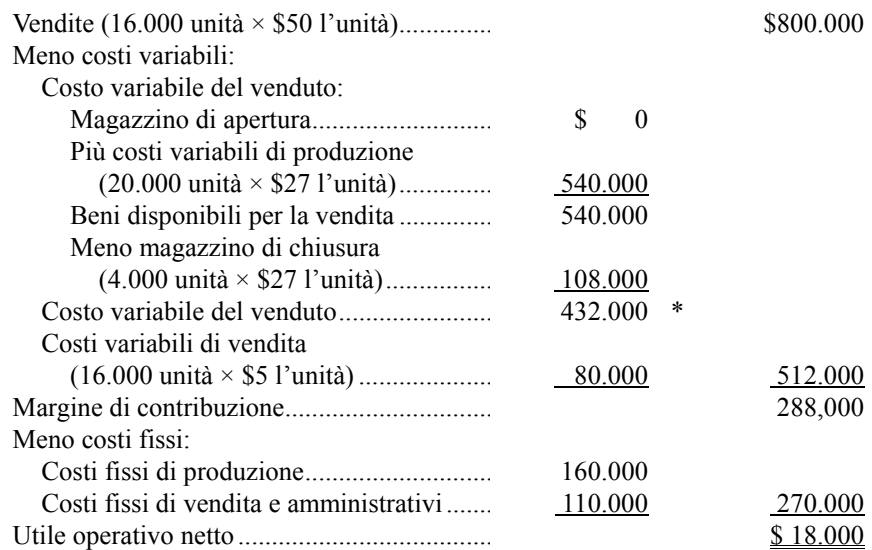

\* Il costo del venduto variabile può essere calcolato più semplicemente così: 16.000 unità × \$27 l'unità = \$432.000.

## **Esercizio 7.2 (20 minuti)**

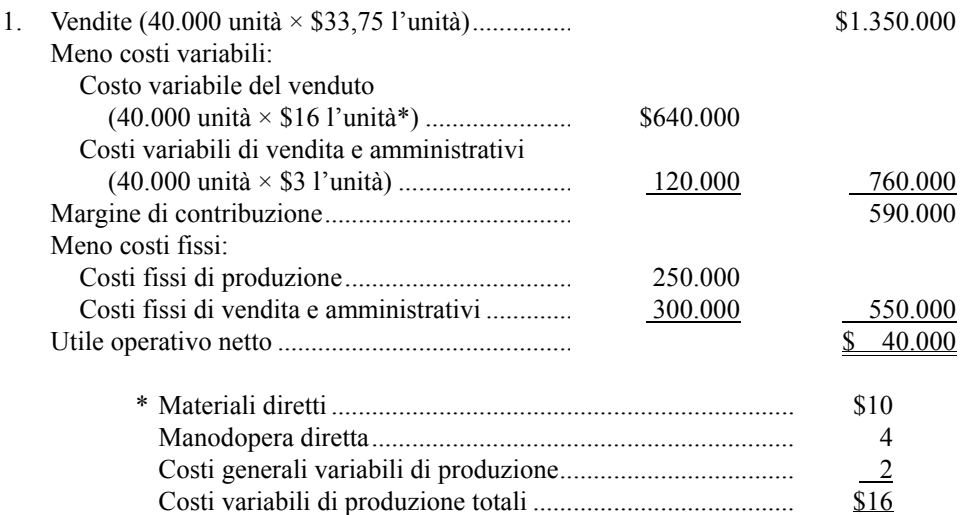

 2. La differenza di utile operativo netto si spiega con i \$50.000 di costi fissi di produzione che, in base al metodo a costi pieni, sono stati differiti nel magazzino per il periodo successivo:

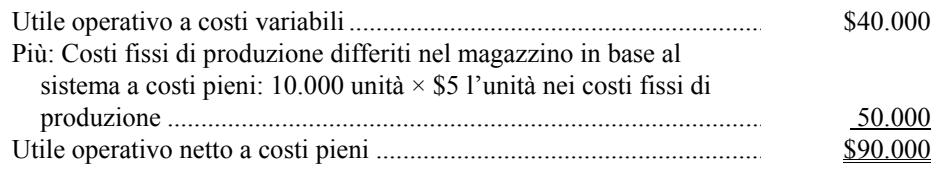

## **Esercizio 7.3 (15 minuti)**

 1. In base al sistema a costi pieni, tutti i costi di produzione (variabili e fissi) sono inclusi nei costi di prodotto.

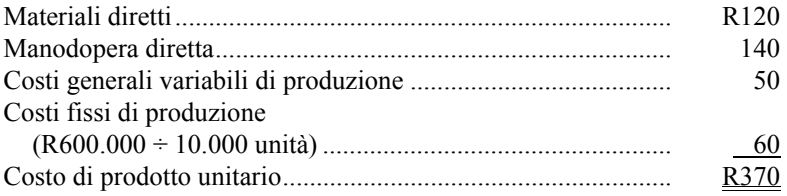

 2. In base al sistema a costi variabili, nei costi di prodotto sono inclusi soltanto i costi di produzione variabili.

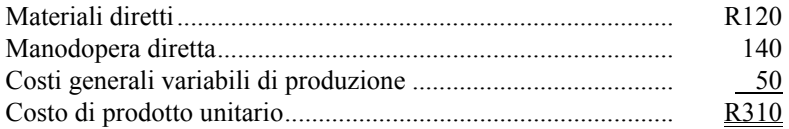

 Si noti che i costi di vendita e amministrativi non sono considerati costi di prodotto né in base al sistema a costi pieni né in base al sistema a costi variabili; cioè, non sono inclusi nei costi inventariati. Essi sono sempre considerati costi di periodo e si sottraggono direttamente dai ricavi del periodo in corso.

## **Esercizio 7.4 (30 minuti)**

- 1. 2.000 unità  $\times$  R60 l'unità costi fissi di produzione = R120.000
- 2. Si riporta di seguito il conto economico a costi variabili:

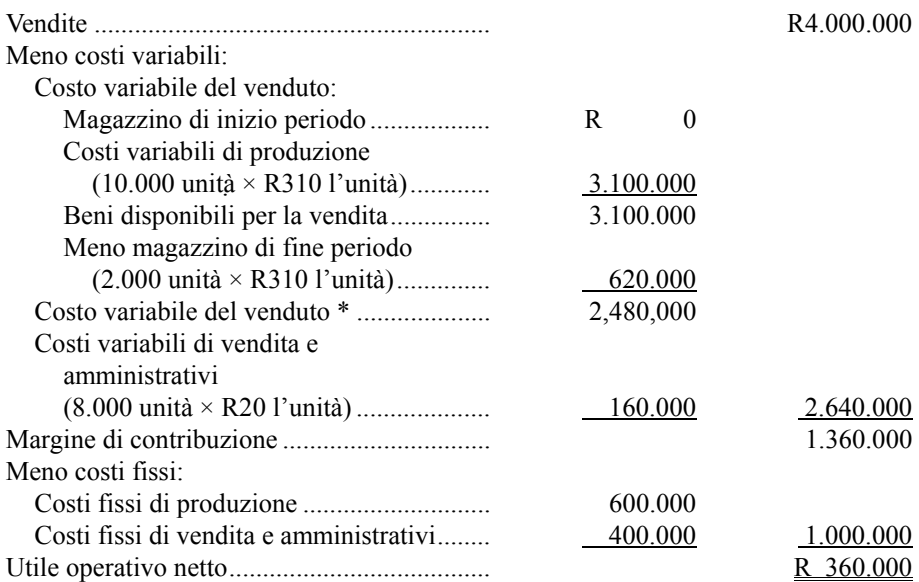

\* Il costo variabile del venduto potrebbe essere calcolato più semplicemente così: 8.000 unità vendute  $\times$  R310 l'unità = R2.480.000.

 La differenza di utile operativo fra il sistema a costi variabili e quello a costi pieni si spiega con il differimento dei costi fissi di produzione nel magazzino. Si noti che, nella parte (1), R120.000 di costi fissi di produzione sono stati differiti nel magazzino al periodo successivo. Perciò, l'utile operativo netto in base al sistema a costi pieni è superiore di R120.000rispetto a quello a costi variabili.

## **Esercizio 7.5 (30 minuti)**

 1. In base al sistema a costi variabili, nei costi di prodotto vengono inclusi soltanto i costi variabili di produzione.

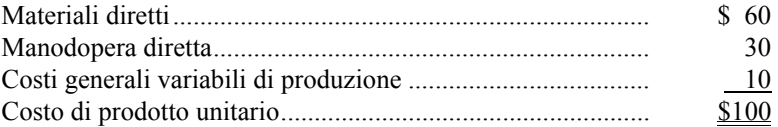

 Si noti che i costi di vendita e amministrativi non sono considerati costi di prodotto, ossia non sono inclusi nei costi inventariati. Essi sono sempre considerati costi di periodo e sono sottratti ai ricavi del periodo in corso.

2. Si riporta di seguito il conto economico a costi variabili:

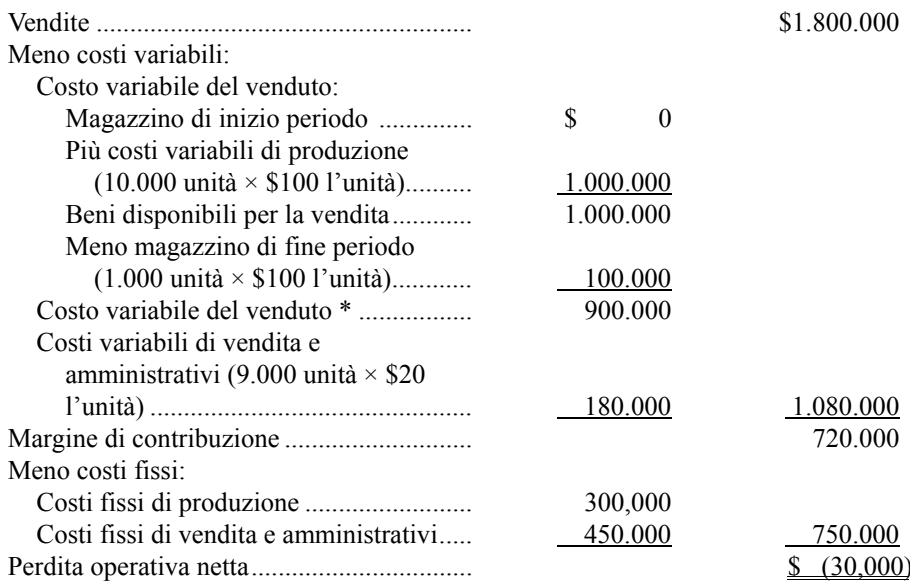

\* Il costo variabile del venduto potrebbe essere calcolato più semplicemente così: 9.000 unità vendute × \$100 l'unità = \$900.000.

 3. Il punto di pareggio in unità vendute può essere calcolato usando il margine di contribuzione unitario, come segue:

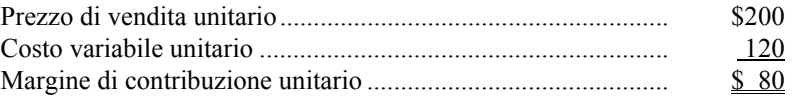

Vendite di pareggio in unità = Costi fissi / Margine di contribuzione unitario =  $$750.000 / $80$  l'unità = 9.375 unità

# **Problema 7.6 (30 minuti)**

1. Il costo di prodotto unitario in base al sistema a costi variabili si calcola come segue:

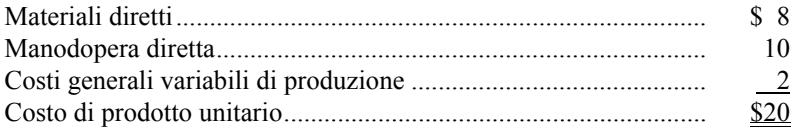

Calcolato questo importo, è possibile preparare il conto economico a costi variabili:

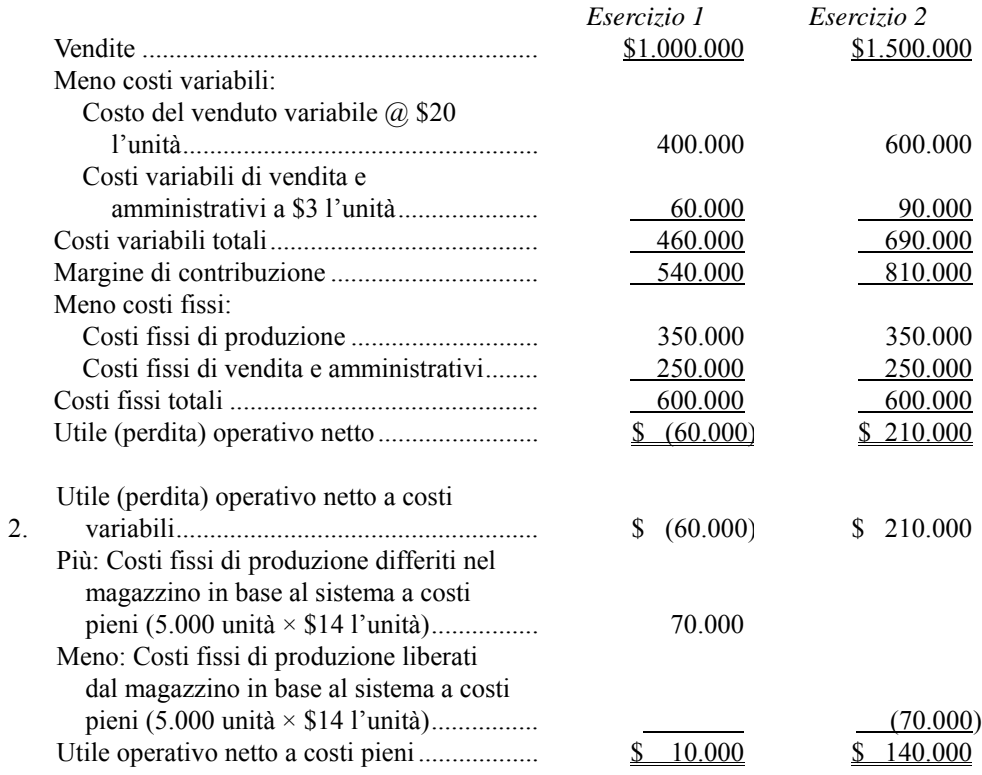

# **Problema 7.7 (45 minuti)**

1. a. Costo di prodotto unitario in base al sistema a costi pieni:

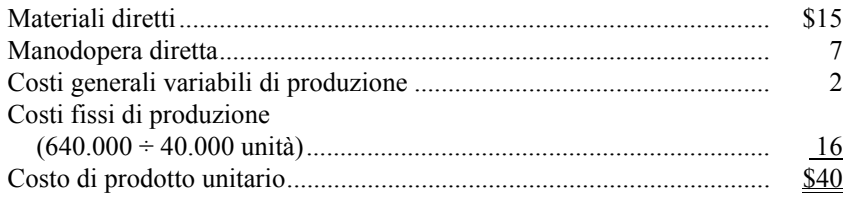

b. Si riporta di seguito il conto economico a costi pieni:

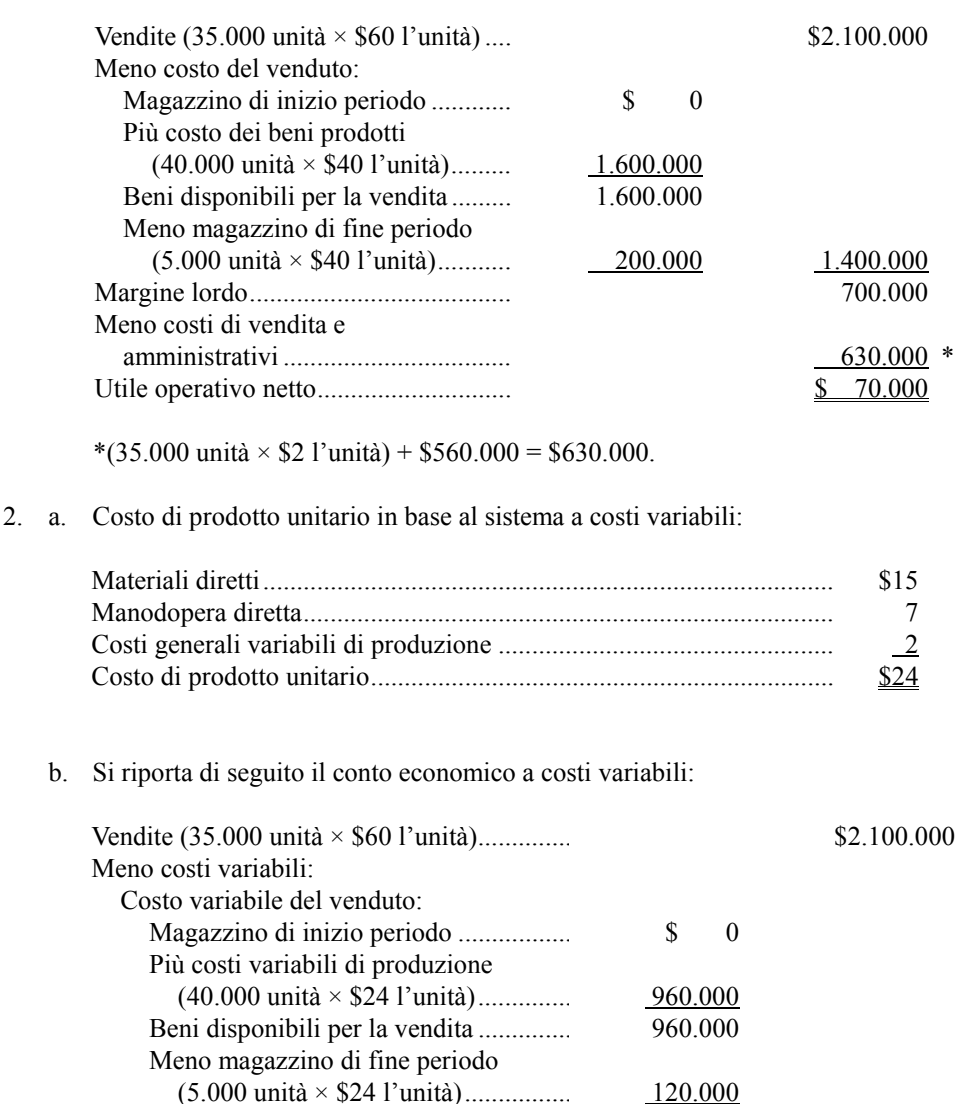

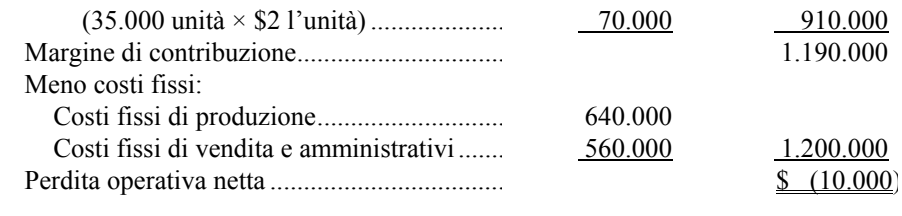

3. La differenza nel magazzino di fine periodo si riferisce a una differenza di trattamento dei costi fissi di produzione. In base al sistema a costi variabili,

Costo variabile del venduto....................... 840.000

Costi variabili di vendita

questi costi sono stati spesati interamente come costi di periodo. In base al sistema a costi pieni, questi costi sono stati considerati come costi di prodotto, a \$16 l'unità (\$640.000 ÷ 40.000 unità prodotte = \$16 l'unità). Perciò, in base al sistema a costi pieni, una parte dei \$640.000 di costi fissi di produzione è stata sommata al conto magazzino invece che spesata nel conto economico:

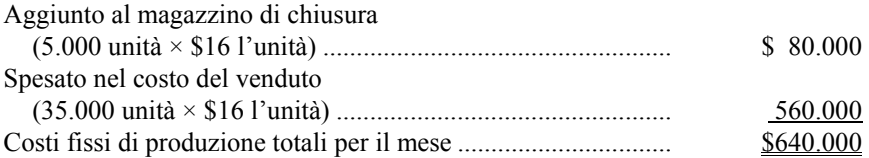

 Poiché \$80.000 di costi fissi di produzione sono stati differiti nel magazzino in base al sistema a costi pieni, l'utile operativo netto registrato in base a questo metodo è superiore di \$80.000 rispetto all'utile operativo a costi variabili, come illustrato nelle precedenti parti (1) e (2).

### **Problema 7.8 (45 minuti)**

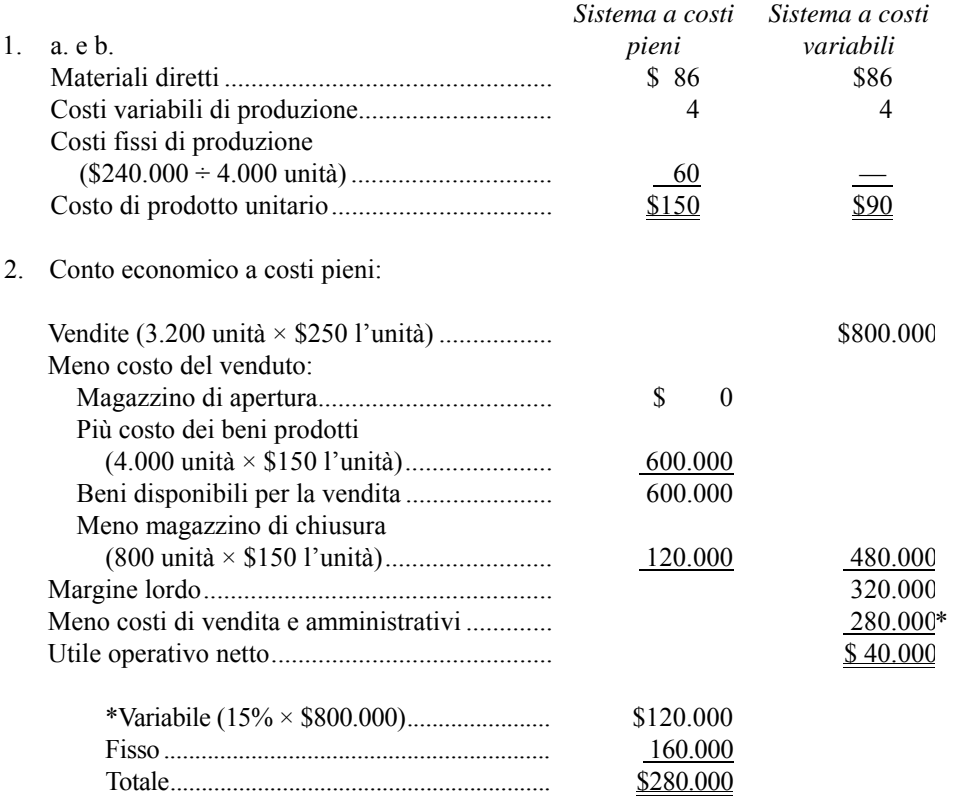

3. Conto economico a costi variabili:

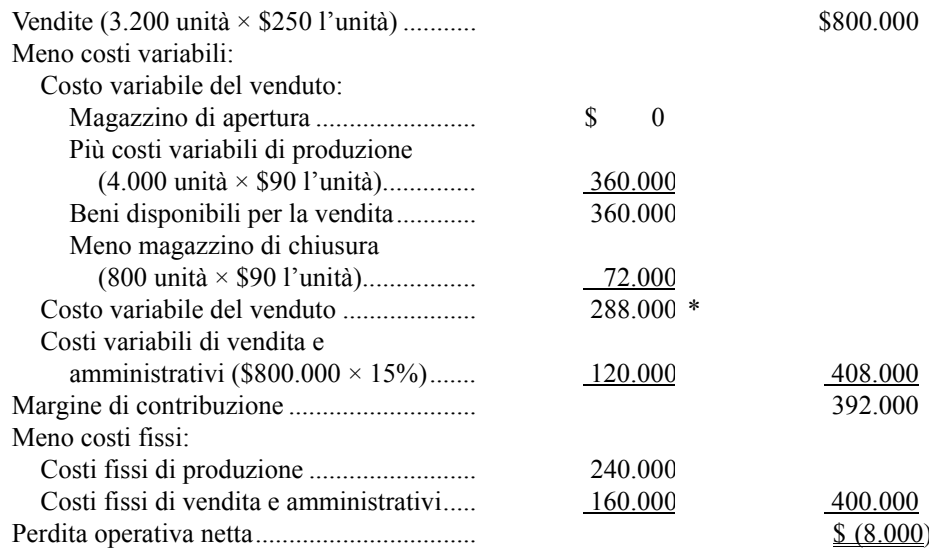

\* Questo importo può essere calcolato più semplicemente così: 3.200 unità × \$90 l'unità = \$288.000.

 4. La maggior parte dei manager preferirebbe utilizzare il conto economico preparato in base all'approccio a costi pieni (2), poiché riporta un utile per il mese. Finché i livelli di magazzino aumentano, il sistema a costi pieni riporterà utili maggiori rispetto al sistema a costi variabili. Si noti che la società opera al di sotto del suo punto di pareggio teorico, ma, in base al sistema a costi pieni, registra comunque un utile.

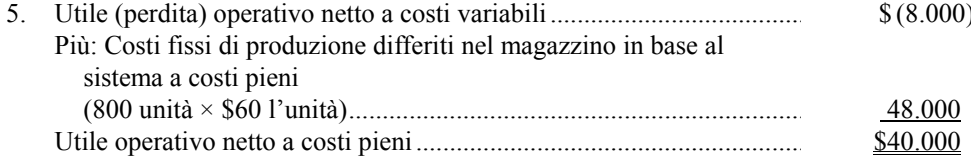

## **Problema 7.9 (45 minuti)**

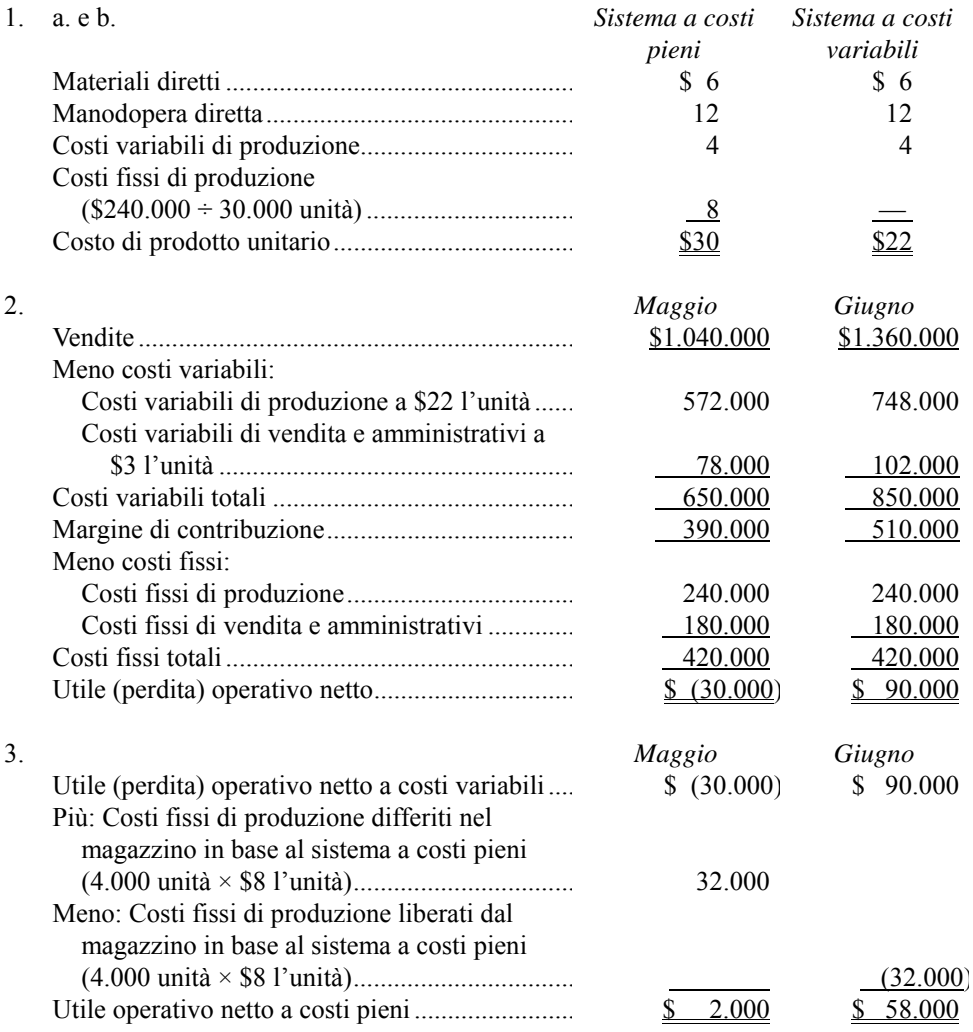

 4. Come illustrato nella riconciliazione riportata in sezione (3), alla fine di maggio, in base al sistema a costi pieni, si è differito nel magazzino un importo pari a \$32.000 di costi fissi di produzione. Questo è successo poiché a ciascuna delle 4.000 unità non vendute alla fine di quel mese (unità nel magazzino di chiusura di maggio) sono "connessi" \$8 di costi fissi di produzione. Questi \$32.000 facevano parte dei \$420.000 di costi fissi totali che devono essere coperti ogni mese perché la società raggiunga il pareggio. Poiché i \$32.000 sono stati "trasferiti" al conto magazzino, la società ha potuto registrare un utile per il mese, anche se ha venduto meno delle vendite di pareggio. In sintesi, in maggio sono stati spesati soltanto \$388.000 di costi

fissi (\$420.000 – \$32.000), invece dell'intero importo di \$420.000, come previsto nell'analisi del punto di pareggio.

 Questo esempio mostra un problema fondamentale legato all'uso interno del sistema a costi pieni ai fini gestionali. Il metodo non è coerente con le logiche dell'analisi costo-volume-profitto, e può generare dati che non sono chiari o che creano confusione nel management.

### **Problema 7.10 (60 minuti)**

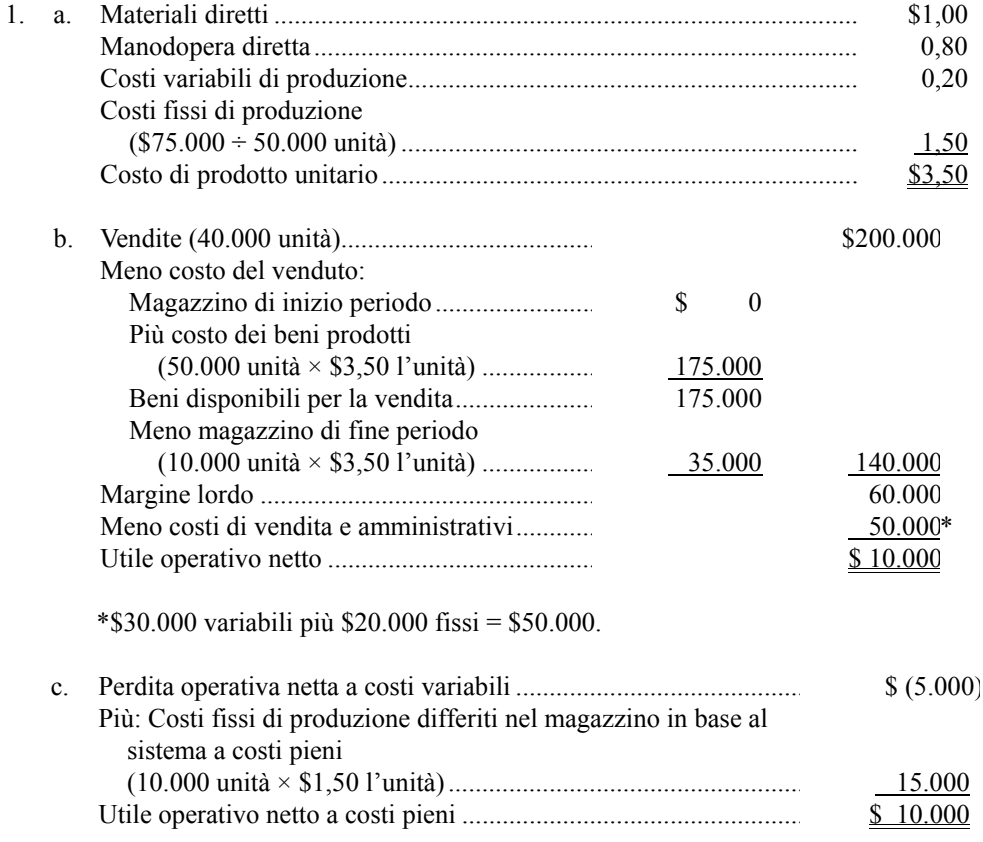

 2. In base al sistema a costi pieni, la società ha ottenuto un utile per il mese. Tuttavia, prima di poter davvero rispondere alla domanda, si deve innanzitutto definire cosa si intende per "utile". La questione centrale è relativa alla tempistica della "liberazione" dei costi fissi di produzione (ossia della loro imputazione all'utile). I sostenitori del sistema a costi variabili affermerebbero che tutti questi costi devono essere spesati immediatamente, e che non si può registrare alcun utile se i ricavi di un periodo non sono sufficienti a coprire interamente i costi fissi di produzione. Da questo punto di vista, quindi, durante il mese non si è ottenuto alcun utile, poiché i costi fissi non

sono stati coperti interamente. I sostenitori del sistema a costi pieni, viceversa, affermerebbero che i costi fissi di produzione sono legati alle unità di prodotto, e che questi costi non possono essere sottratti dall'utile finchè le unità non vengono vendute.

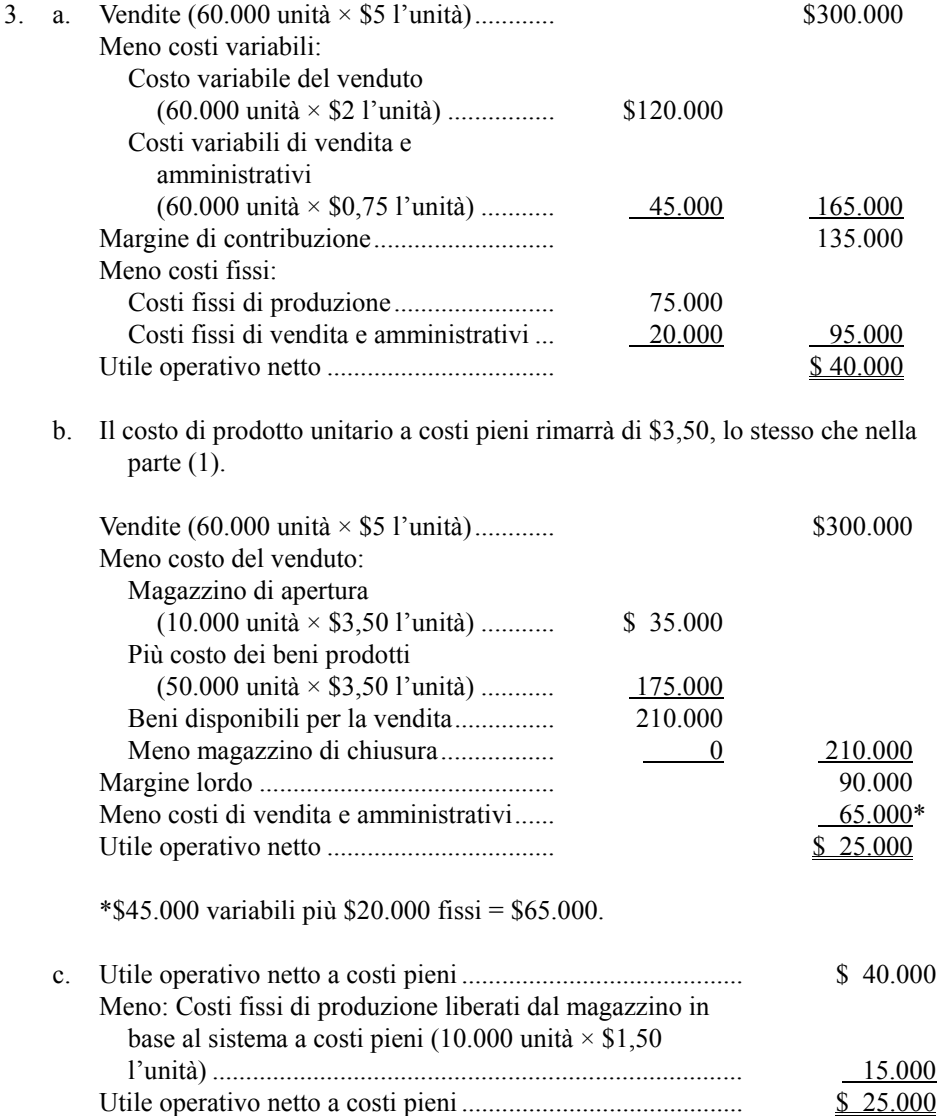

# **Problema 7.11 (75 minuti)**

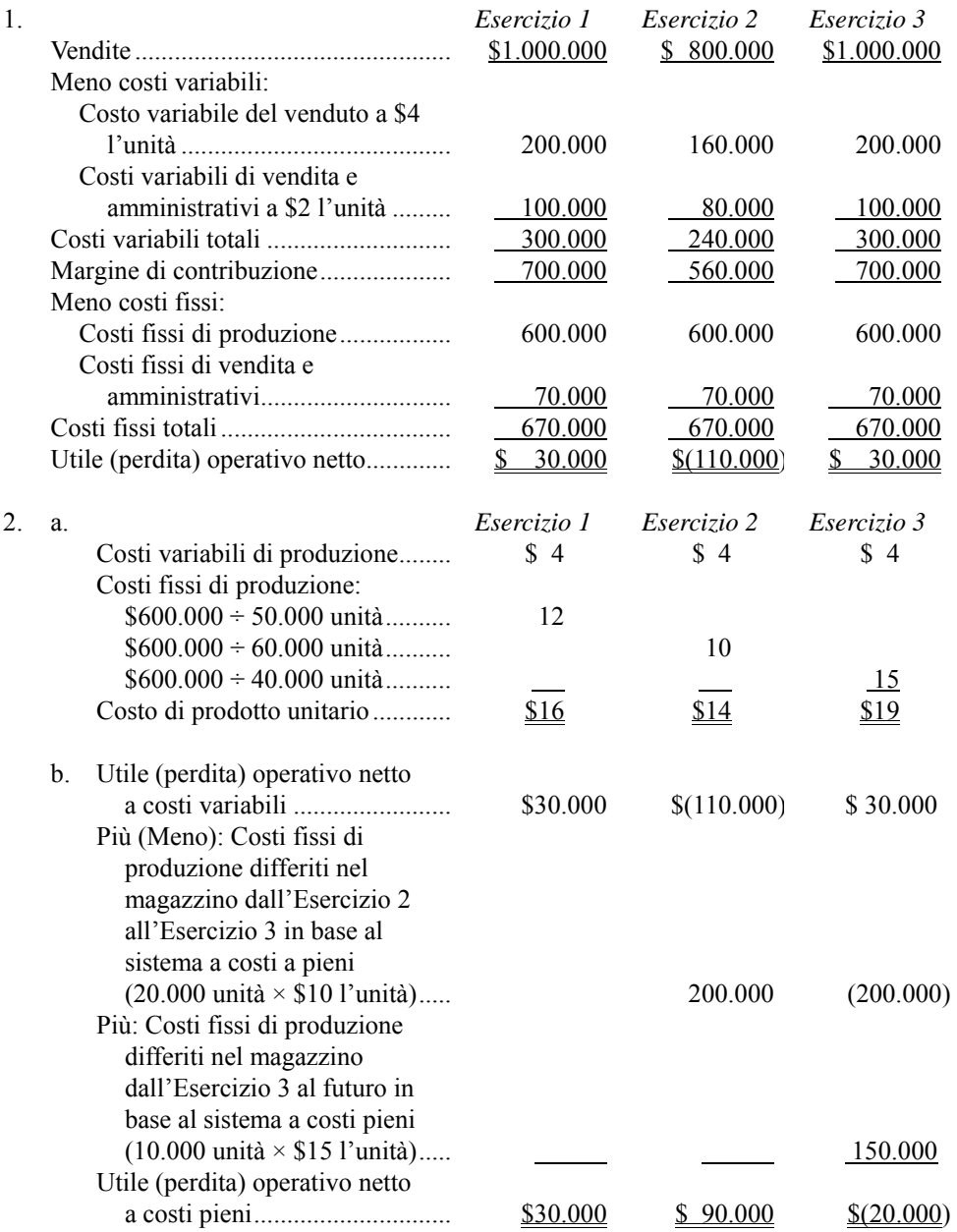

 3. La produzione è aumentata molto nell'Esercizio 2, riducendo così il costo di prodotto unitario, come illustrato nel punto (2a). Questa riduzione dei costi, unita alla grande quantità di costi fissi di produzione differiti nel magazzino per l'esercizio, ha più che

compensato la perdita di ricavi. Il risultato netto è che l'utile operativo netto della società è aumentato anche se le vendite sono calate.

- 4. I costi fissi di produzione sono stati differiti nel magazzino dall'Esercizio 2 all'Esercizio 3, come illustrato nella riconciliazione al punto (2b). Tale trasferimento è stato, in certa misura, compensato dal fatto che parte dei costi fissi di produzione dell'Esercizio 3 è stata differita nel magazzino agli esercizi futuri [ancora una volta, cfr. punto (2b)]. Nel complesso, però, i costi differiti all'Esercizio 3 sono stati maggiori dei costi differiti agli esercizi successivi, perciò la società ha registrato un utile inferiore, anche se si è venduto lo stesso numero di unità che nell'Esercizio 1.
- 5. a. Innanzitutto, se la società avesse adottato la logica JIT, in ogni esercizio, la produzione sarebbe stata calibrata sulle vendite, cosicché si sarebbe creato un magazzino prodotti finiti minimo o nullo, sia nell'Esercizio 2 sia nell'Esercizio 3. In secondo luogo, probabilmente i costi di prodotto unitari sarebbero stati gli stessi in tutti e tre gli esercizi, poiché questi costi sarebbero stati stabiliti in base alle vendite *previste* (50.000 unità) per ogni esercizio. In terzo luogo, poiché nell'Esercizio 2 sono state vendute soltanto 40.000 unità, la società avrebbe prodotto solo quel numero di unità e, pertanto, avrebbe avuto alcuni costi generali sottoassorbiti per l'esercizio. (Cfr. analisi sui costi generali sottoassorbiti nel prossimo paragrafo.)
	- b. Se si fosse usato il JIT, l'utile operativo netto a costi pieni sarebbe stato uguale a quello a costi variabili per tutti e tre gli esercizi. La ragione è che, con la produzione calibrata sulle vendite, non vi sarebbe stato magazzino di chiusura, e pertanto non vi sarebbero stati costi fissi di produzione differiti nel magazzino ad altri esercizi. Supponendo che la società *prevedesse* di vendere 50.000 unità in ogni esercizio, e che i costi di prodotto unitari fossero fissati in base a tale previsione, i conti economici a costi pieni si sarebbero presentati come segue:

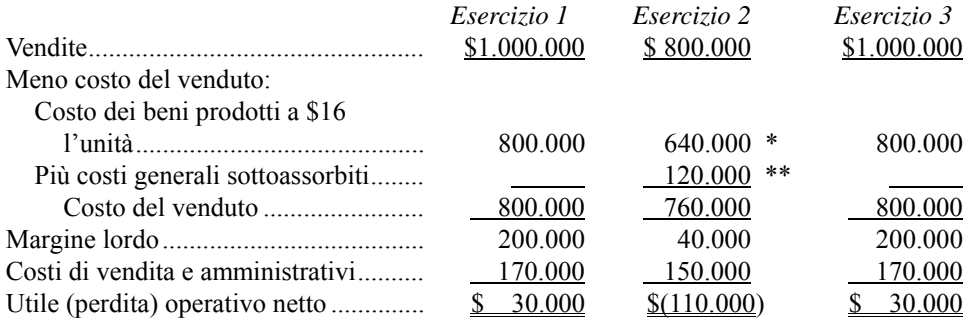

\* 40.000 unità  $\times$  \$16 l'unità = \$640.000.

\*\* 10.000 unità *non* prodotte × \$12 l'unità di costi fissi di produzione = \$120.000 di costi fissi di produzione non applicati ai prodotti.